## The ALMA Observing Tool

Suzanna Randall **Andy Biggs** ESO ARC 

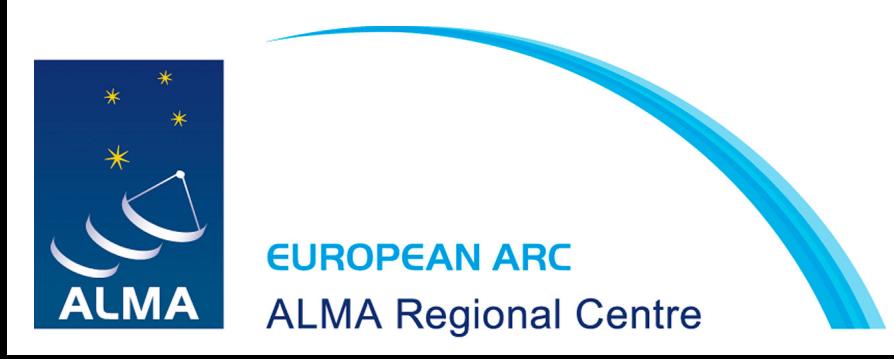

# The ALMA Observing Tool

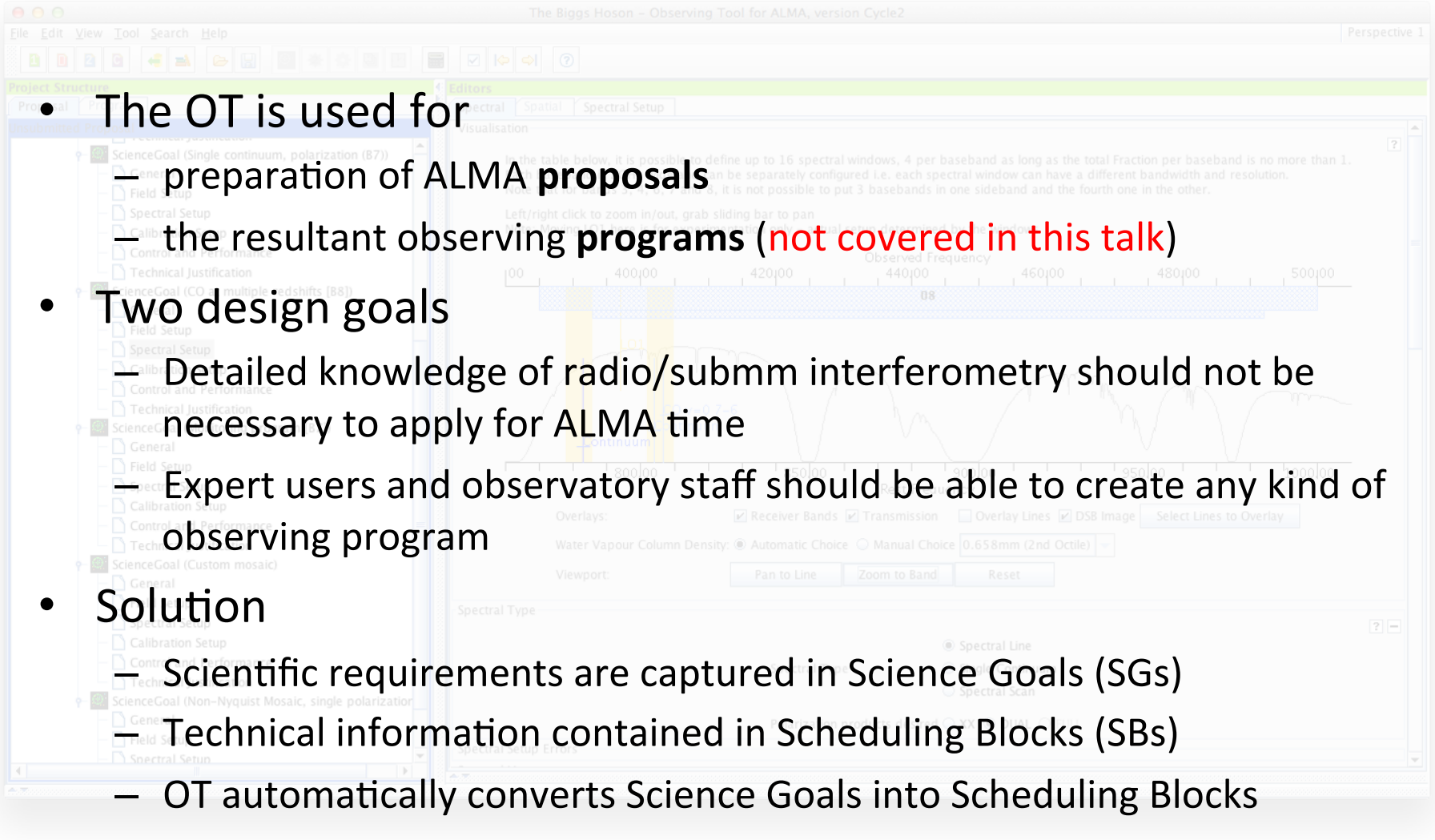

# Installation

- The OT is a Java-based application
	- $-$  Must be downloaded to one's computer
	- User must have at least Java 7 installed
- Java Web Start is recommended
	- One-click installation (from Science Portal)
	- $-$  Updates automatically
	- $-$  Tarball also available (inc. Linux version with own Java)
- Troubleshooting guide available in Science Portal
- Detailed documentation including video tutorials also available
- Help function within the OT

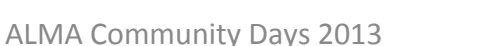

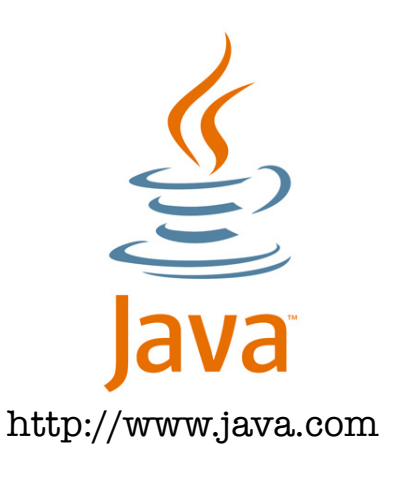

## **Proposal Creation**

- Proposal preparation and submission is referred to as Phase 1
- Include usual proposal details
	- $-$  PI and co-I names, abstract, scientific category, keywords, ...
	- $-$  Attach scientific justification as PDF
- Science Goals describe the scientific requirements
	- Angular resolution, largest angular scale -> required configurations
	- $-$  Desired sensitivity, frequency, bandwidth -> required time
- No limit on number of SGs per proposal

## Spectral Concepts: Bands

**ALMA Band** 

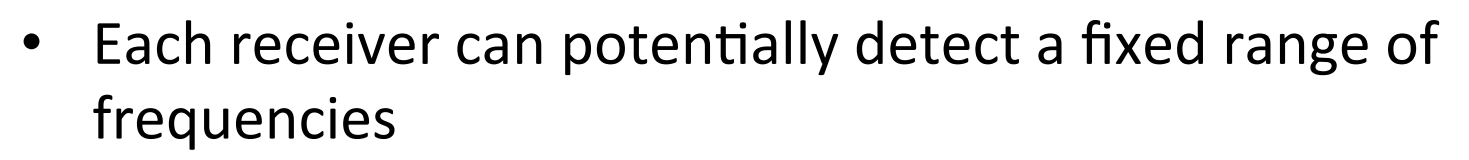

- $-$  Band 3: 84-116 GHz
- $-$  Band 9: 602-720 GHz

# Spectral Concepts: Sidebands

**ALMA Band** 

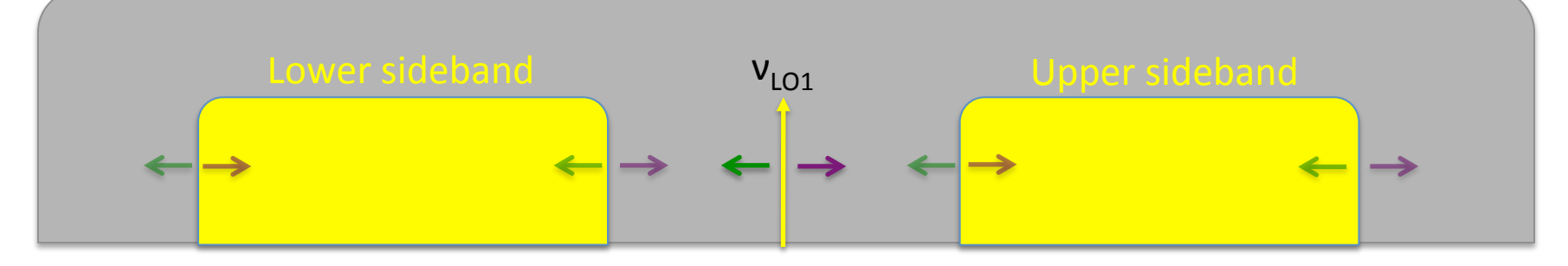

- At any one time, a receiver can only detect a fraction of a band
- The available frequency space is restricted to two **sidebands**
- Their location within the band is set using  $v_{LO1}$

 $v_{\text{LO1}}$  = first local oscillator frequency

- Sideband widths and separations depend on band
	- $-$  Band 3: width = 4 GHz, separation = 8 GHz
	- $-$  Band 9: width = 8 GHz, separation = 8 GHz

# Spectral concepts: Basebands

**ALMA Band** 

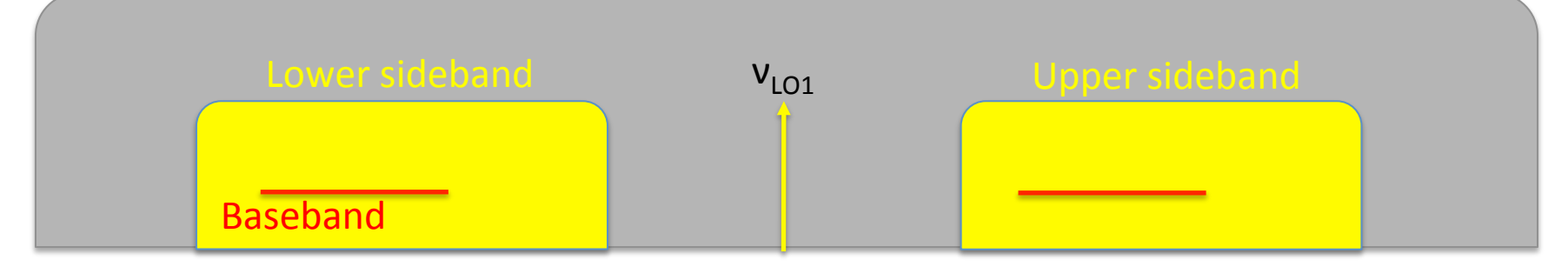

- **Basebands** then select a desired fraction of a sideband
- Up to four basebands are available
- Each baseband
	- $-$  has a fixed width of 2 GHz (max bandwidth = 8 GHz)
	- $-$  can be placed anywhere within a sideband (must fit completely)
	- can overlap
- Baseband signals are fed into the correlator

### Spectral concepts: Spectral windows

**ALMA Band** 

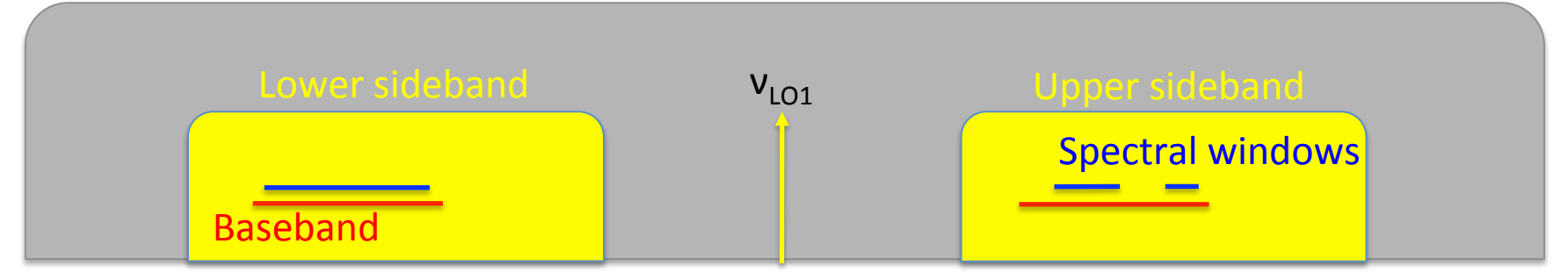

- Finally…
- The correlator samples each baseband using spectral windows
- Each spectral window (spw)
	- $-$  has a variable width (59 MHz  $-$  2 GHz)
	- has a fixed number of channels (trade bandwidth / spectral resolution)
	- can be placed anywhere within a baseband (must fit completely)
	- $-$  can overlap (wouldn't normally do this)
	- $-$  can be split into multiple regions

# Multi-region modes

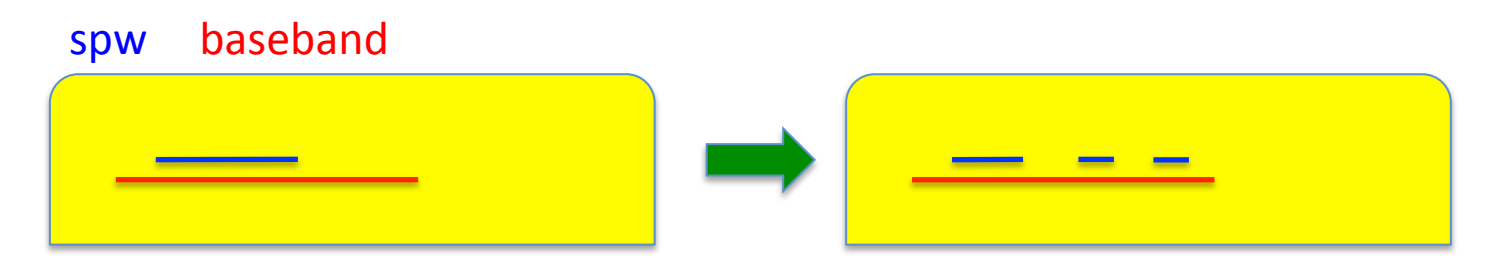

- Each Baseband can use a single correlator mode
	- $-$  For example: 937.5 MHz / 244.141 kHz (4096 channels)
- Each mode can be split into up to 4 spws
	- $-$  Each must have the same spectral resolution
	- $-$  Must set the "Fraction" parameter for each
	- $-$  For example:
		- $1 \times 468.75$  MHz / 244.141 kHz / fraction= $\frac{1}{2}$  (2048 channels)
		- 2 x 234.375 MHz / 244.141 kHz / fraction=¼ (1024 channels)
- Usually only need to use these when  $>5$  spws are required

## Polarization selection

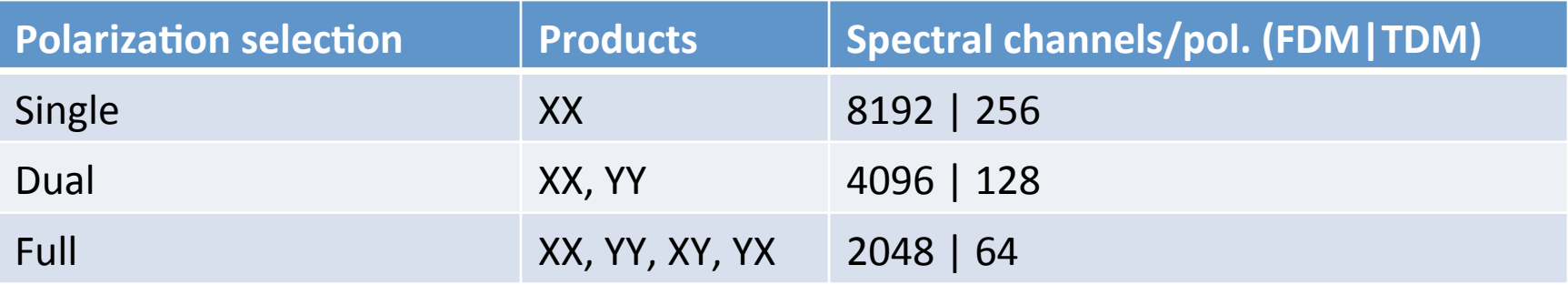

- Dual polarization is usually selected
	- $-$  Single: hardly ever required
	- $-$  Dual: maximum sensitivity (default)
	- $-$  Full: for detecting **linear** polarization
- The polarization selection applies to each spectral window

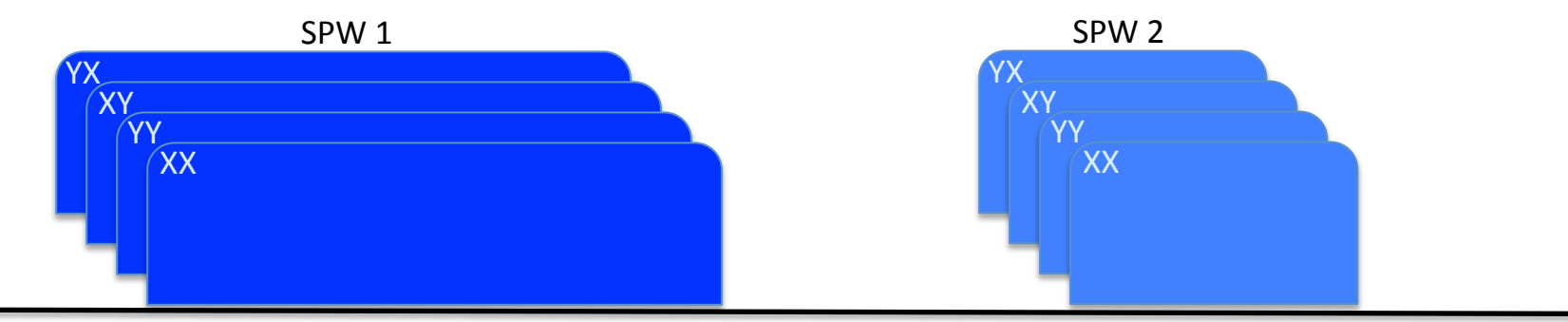

# Antenna Beamsize / FOV

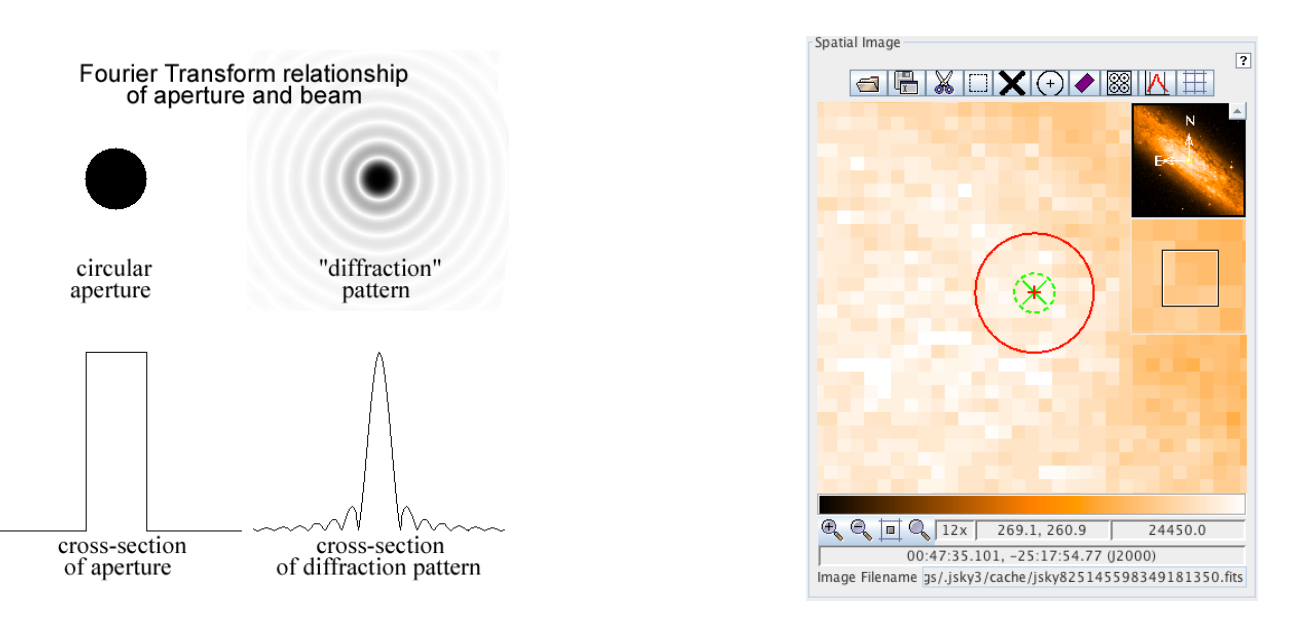

- Each antenna has an approximately Gaussian beam
	- $-$  OT assumes FWHM = 1.13  $\lambda$  / *D* where *D* is dish diameter
		- $\approx$  1 arcmin at Band 3,  $\approx$ 10 arcsec at Band 9
	- $-$  Sets the field of view of the observation
	- Only achieve requested sensitivity at centre of pointing
		- Dashed circle on spatial visualizer shows  $1/3$  FWHM

## Control & Performance

- Interferometry array characteristics
	- Longest baseline  $(L_{\text{max}})$  sets angular resolution
	- $-$  Shortest baseline ( $L_{min}$ ) sets max recoverable scale
		- An object of this size can be reliably imaged
- Configurations are chosen such that
	- $\lambda / L_{\text{max}}$  < requested angular resolution
	- $\lambda / L_{\text{min}}$  > requested largest angular scale
- Up to 2 12-m configurations are possible
- If ACA is required, get 7-m and TP arrays
	- TP not available for Band 9, 10 or single continuum

## Source angular scales

Hot spots and core are compact  $-$  "seen" by all baselines

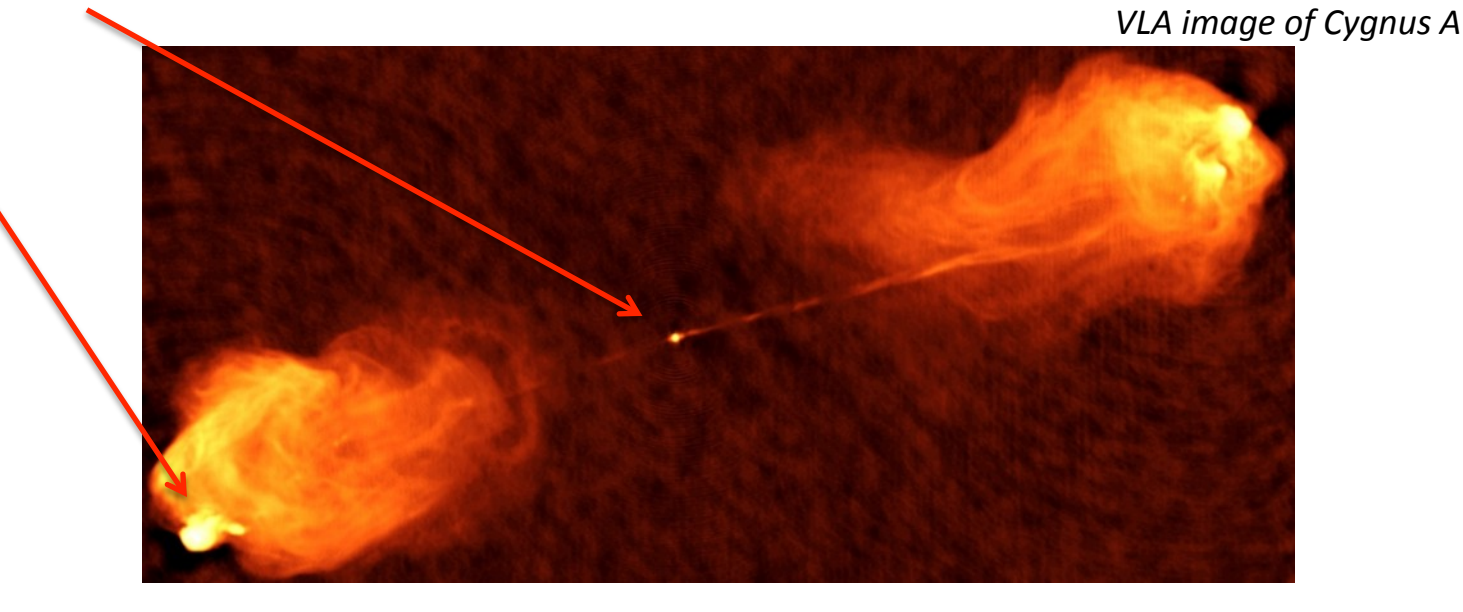

Lobes are much larger  $-$  only shorter baselines see this emission

#### If the short baselines were missing, the lobes would be completely invisible!

**ALMA Community Days 2013**